แนวทางการตรวจสอบ ของผู้ตรวจสอบภายในเทศบาลตำบลห้วยไคร้

เรื่อง

การตรวจสอบระบบงบประมาณขององค์กรปกครองส่วนท้องถิ่น บนระบบบัญชีคอมพิวเตอร์ขององค์กรปกครองส่วนท้องถิ่น (e-LAAS)

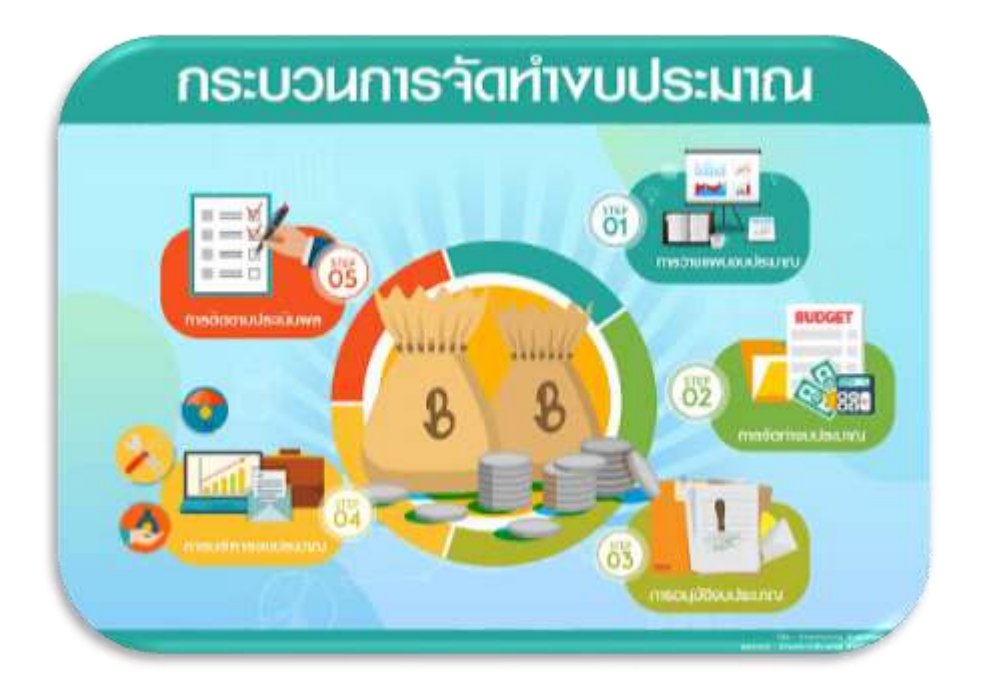

หน่วยตรวจสอบภายใน เทศบาลต าบลห้วยไคร้ อ าเภอแม่สาย จังหวัดเชียงราย มิถุนายน ๒๕๖๓

# สารบัญ

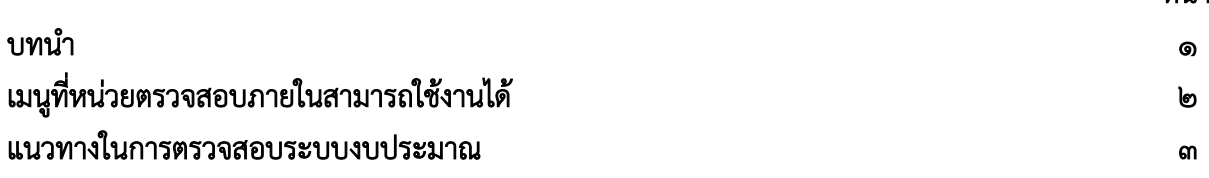

หน้า

ึ การจัดทำงบประมาณรายจ่ายขององค์กรปกครองส่วนท้องถิ่น ถือเป็นเรื่องสำคัญที่จะต้องทำตาม ้ ระเบียบ กฎหมาย มีความสำคัญและจำเป็นในการบริหารงานขององค์กรปกครองส่วนท้องถิ่น ในการปฏิบัติ ภารกิจเพื่อให้บริการแก่ประชาชนตามอำนาจหน้าที่ตามกฎหมาย

ี **ระบบงบประมาณ** เป็นระบบเริ่มต้นของระบบอื่นทั้งหมด เนื่องจากการกระทำการใดๆ ที่เกี่ยวกับ การเงินจะต้องมีการตั้งงบประมาณ เพื่อเป็นการวางแผนการใช้จ่ายในปีงบประมาณนั้นๆ ของท้องถิ่น ซึ่ง ประกอบด้วยรายละเอียดงานหลัก ๆ ดังนี้

 ผู้รับผิดชอบต้องเริ่มบันทึกข้อมูลร่างเทศบัญญัติ / ข้อบัญญัติประมาณการรายรับ และร่าง เทศบัญญัติ/ข้อบัญญัติประมาณการรายจ่าย จากนั้นสั่งพิมพ์รายงานประมาณการรายรับ รายงานรายละเอียด ประมาณการรายรับ งบประมาณรายจ่ายทั่วไป รายงานประมาณการรายจ่าย รายงานรายละเอียดประมาณ การรายจ่ายและข้อบัญญัติงบประมาณรายจ่ายออกจากระบบ เพื่อนำรายงานดังกล่าวไปเสนอผู้มีอำนาจ เพื่อ พิจารณาอนุมัติ ซึ่งถ้าพิจารณาแล้วมีการแก้ไข สามารถกลับมาบันทึกการแก้ไขที่ระบบและจัดพิมพ์รายงาน ้ดังกล่าวไปเสนอพิจารณาอนุมัติใหม่ และเมื่อผู้ว่าราชการจังหวัด/นายอำเภออนุมัติ จะต้องนำผลการอนุมัติ มาบันทึกเข้าสู่ระบบ ใส่วันที่ประกาศ วันที่มีผลบังคับใช้ จากนั้นกดอนุมัติข้อบัญญัติ/เทศบัญญัติซึ่งเมื่อบันทึก ผลแล้วระบบจะน าข้อมูลดังกล่าวไปจัดท าทะเบียนรายจ่ายตามงบประมาณให้อัตโนมัติ

ระบบงบประมาณ ได้รองรับการโอนลด/โอนเพิ่ม/การเปลี่ยนแปลงเงินงบประมาณ ให้ ี สามารถเพิ่ม, ลด หรือเปลี่ยนได้ตลอดปีงบประมาณนั้น ๆ โดยไม่จำกัดจำนวนครั้ง

นอกจากนั้นองค์กรปกครองส่วนท้องถิ่นใด มีกิจการสถานธนานุบาล,กิจการ ประปา, กิจการ ้บ้านเอื้ออาทร, กิจการขนส่ง ระบบมีหน้าจอสำหรับบันทึกร่างประมาณการรายจ่ายเฉพาะกิจการสำหรับ กิจการสถานธนานุบาล , กิจการประปา, กิจการบ้านเอื้ออาทร, กิจการขนส่ง เพิ่มประเภทกิจการตามแต่ละ องค์กรปกครองส่วนท้องถิ่นได้ ซึ่งสามารถพิมพ์รายงานประมาณการรายจ่ายเฉพาะกิจการออกจากระบบ แยก จากงบประมาณรายจ่ายปกติ

 การตรวจสอบระบบงบประมาณ ของผู้ตรวจสอบภายในองค์กรปกครองส่วนท้องถิ่น จึงเป็นลักษณะ การติดตามการปฏิบัติงานในด้านกระบวนการ/ขั้นตอน และระยะเวลาในการจัดท าร่างเทศบัญญัติ/ข้อบัญญัติ เพื่อนำเสนอสภาท้องถิ่น เสนอผู้ว่าราชการจังหวัด/นายอำเภอ เพื่อพิจารณาเห็นชอบ/อนุมัติเทศบัญญัติ/ข้อ ้ บัญญัติ การบันทึกอนมัติเทศบัญญัติ/ข้อบัญญัติในระบบ และการดำเนินการเกี่ยวกับระบบงบประมาณ ตาม ระเบียบกระทรวงมหาดไทยว่าด้วยการรับเงิน การเบิกจ่ายเงิน การฝากเงิน การเก็บรักษาเงิน และการตรวจ เงินขององค์กรปกครองส่วนท้องถิ่น พ.ศ. ๒๕๔๘ และที่แก้ไขเพิ่มเติม และระเบียบกระทรวงมหาดไทยว่าด้วย วิธีการงบประมาณขององค์กรปกครองส่วนท้องถิ่น พ.ศ. ๒๕๔๑ และที่แก้ไขเพิ่มเติม รหัสผู้ใช้งานของผู้ ิตรวจสอบภายใน ในการเข้าสู่ระบบฯ เป็นการเรียกดูข้อมูลได้เพียงอย่างเดียว ไม่สามารถเข้าหน้าจอสำหรับ การแก้ไขข้อมูลได้ เมนูที่สามารถเข้าได้ปรากฏตามรูปภาพ ดังนี้

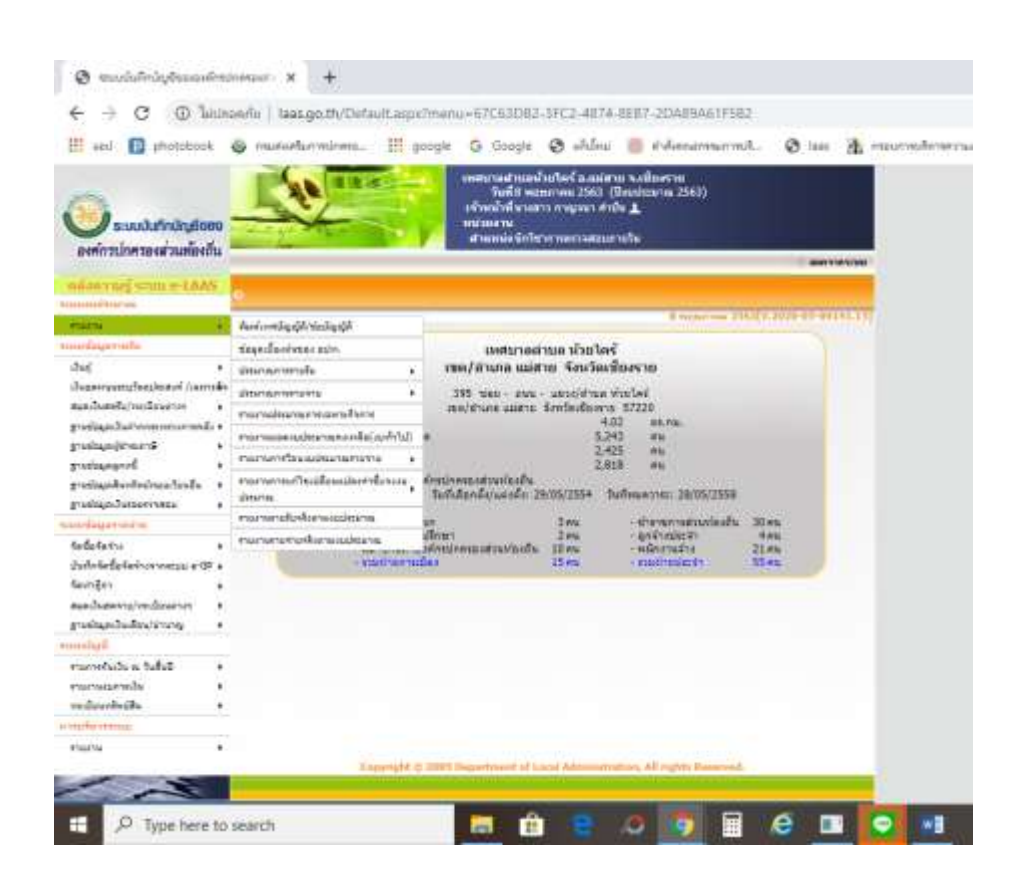

ิ จากรูป หน่วยงานได้กำหนดสิทธิ์ให้ผู้ตรวจสอบภายในสามารถเข้าสู่ระบบงบประมาณได้ตาม เมนูดังนี้

### 1. เมนูพิมพ์เทศบัญญัติ/ข้อบัญญัติ 2. รายงานข้อมูลเบื้องต้นของ อปท.

# 3. รายงานประมาณการรายรับ

3.1 รายงานประมาณการรายรับ

3.2 รายงานรายละเอียดประมาณการรายรับ

#### 4. ประมาณการรายจ่าย

- 4.1 รายงานประมาณการรายจ่าย
- 4.2 รายงานรายละเอียดประมาณรายจ่าย
- 4.3 ข้อบัญญัติงบประมาณรายจ่าย

### 5. รายงานรายละเอียดประมาณการรายรับ

6. รายงานยอดงบประมาณคงเหลือ (งบทั่วไป)

### 7. รายงานการโอนงบประมาณรายจ่าย

ศ.ด ประจำปี

๗.๒ รายจ่ายค้างจ่าย

## 8. รายงานการแก้ไขเปลี่ยนแปลงค่าชี้แจงงบประมาณ

```
8.1 รายรับ
8.2 รายจ่าย
```
-1ల-

## 9. รายงานรายรับจริงตามงบประมาณ 10. รายงานรายจ่ายจริงตามงบประมาณ

## ตัวอย่าง แนวทางในการตรวจสอบระบบงบประมาณ

ึการตรวจสอบการจัดทำงบประมาณรายจ่ายประจำปีตามเมนูที่สามารถเข้าได้ จึงเป็น ลักษณะของ ึการตรวจสอบข้อมูลประมาณการรายรับที่คาดว่าจะได้รับ และประมาณการรายจ่ายที่จะดำเนินการภายใน ้วงเงินงบประมาณรายรับที่กำหนดไว้ เพื่อวิเคราะห์และนำเสนอข้อมูลในการวางแผนการจัดหาและการใช้ จ่ายเงินของหน่วยงาน ในปีงบประมาณปัจจุบันและปีงบประมาณถัดไป โดยมีแนวทางในการตรวจสอบดังนี้

### ด. ตรวจสอบการอนุมัติเทศบัญญัติ/ข้อบัญญัติงบประมาณรายจ่ายประจำปี

<u>้ วัตถุประสงค์</u> เพื่อให้ทราบถึงวันที่หน่วยงานได้ทำการบันทึกการอนุมัติเทศบัญญัติ งบประมาณรายจ่ายประจำปีในระบบ โดยตรวจสอบจากเมนูระบบงบประมาณ  $>$ รายงาน > พิมพ์เทศบัญญัติ/ข้อบัญญัติ ระบบจะแสดงวันที่หน่วยงานอนุมัติ ดังรูป

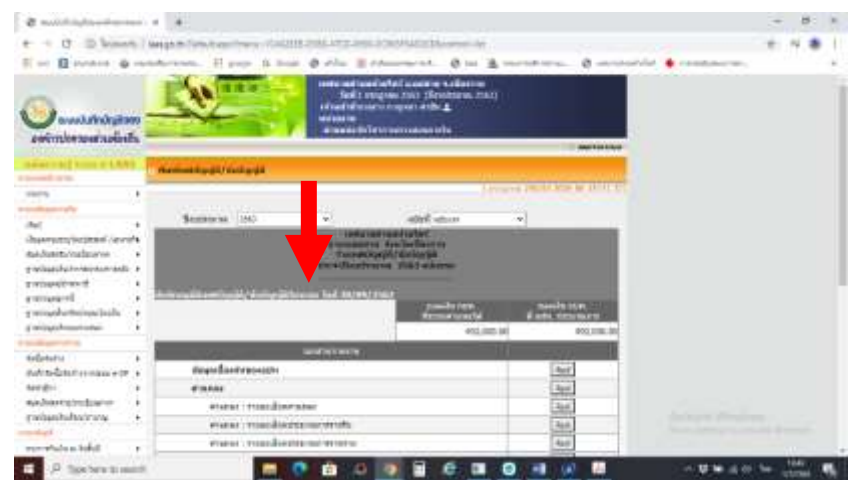

ผลที่คาดว่าจะได้รับ เป็นการแสดงให้เห็นถึงประสิทธิภาพในการปฏิบัติงานของหน่วยงาน ้ทั้งนี้การอนุมัติเทศบัญญัติ/ข้อบัญญัติควรดำเนินการภายใน ๑ วันทำการ นับจากวันที่ผู้มี อ านาจอนุมัติ/เห็นชอบ

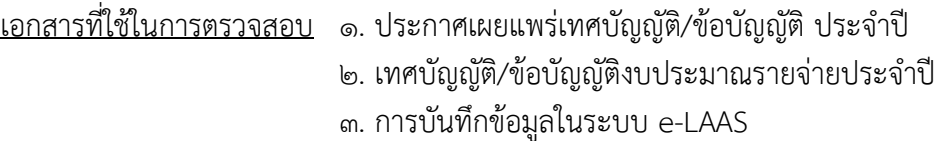

#### 1ด. ตรวจสอบการโอนงบประมาณ

<u>วัตถุประสงค์</u> เพื่อตรวจสอบเส้นทางการจัดทำเอกสารการโอนงบประมาณเปรียบเทียบกับ เอกสารการนำเสนอผู้มีอำนาจตามระเบียบกระทรวงมหาดไทยว่าด้วยวิธีการงบประมาณ ขององค์กรปกครองส่วนท้องถิ่น พ.ศ. ๒๕๔๑ และที่แก้ไขเพิ่มเติม (ฉบับที่ ๓) พ.ศ. ๒๕๔๓ ข้อ ๒๖ , ๒๗ โดยตรวจสอบจากเมนูระบบงบประมาณ > รายงาน > รายงานการโอน งบประมาณรายจ่าย > ประจำปี > เลือกปีงบประมาณ/กดค้นหา ระบบจะแสดงข้อมูล ดังรูป

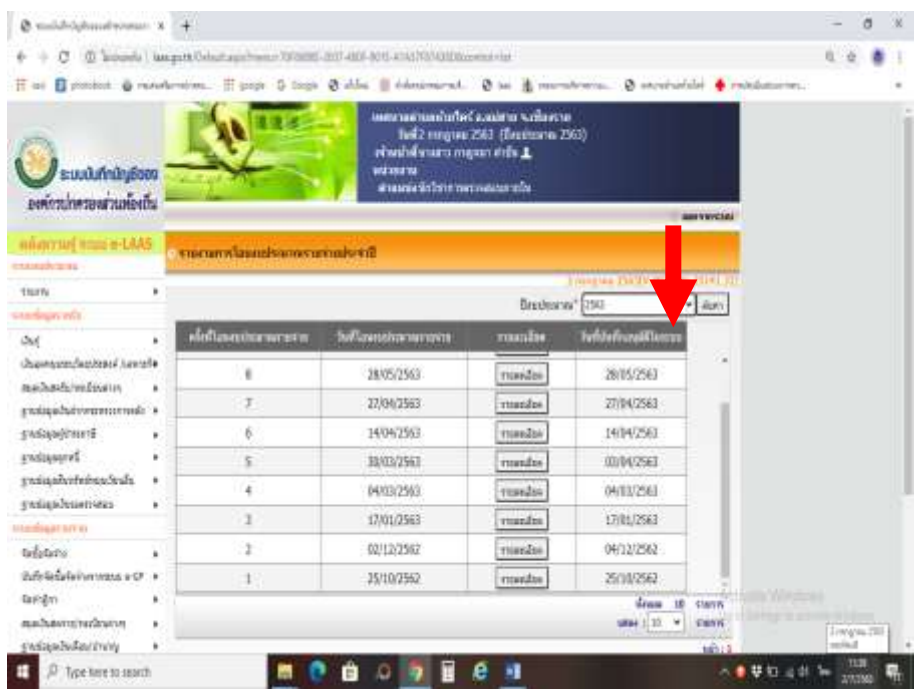

ผลที่คาดว่าจะได้รับ เป็นการแสดงให้เห็นถึงประสิทธิภาพในการปฏิบัติงานของหน่วยงาน ทั้งนี้การอนุมัติการโอนงบประมาณ ควรดำเนินการภายใน ๑ วันทำการ นับจากวันที่ ้ผู้มีอำนาจอนมัติ/เห็นชอบ หากบันทึกรายการล่าช้านานเกินไป จะส่งผลต่อยอดเงินใน รายงานยอดงบประมาณการคงเหลือ ที่ปรากฏยอดไม่ตรงกับข้อเท็จจริง และส่งผลให้ ระบบปฏิบัติการอื่นๆ ของหน่วยงานมียอดคลาดเคลื่อน ไม่ตรงกับข้อเท็จจริง ในการ บริหารงบประมาณ อาทิ วงเงินในการจัดซื้อจัดจ้าง งบประมาณคงเหลือในการจัดท าฎีกา เบิกเงิน รายงานรายจ่ายจริงตามงบประมาณ ยอดเงินที่ปรากฏในงบการเงิน เป็นต้น

- <u>เอกสารที่ใช้ในการตรวจสอบ</u> ๑. บันทึกเสนอขอโอนเงินงบประมาณ เสนอผู้มีอำนาจ
	- 2. บัญชีโอนเงินงบประมาณรายจ่าย
	- 3. การบันทึกข้อมูลในระบบ e-LAAS
	- 4. ประกาศเผยแพร่การโอนงบประมาณ

### .๓. ตรวจสอบการเปลี่ยนแปลงคำชี้แจง

้<u>วัตถุประสงค์</u> เพื่อตรวจสอบเส้นทางการจัดทำเอกสารการแก้ไขเปลี่ยนแปลงคำชี้แจง งบประมาณ เปรียบเทียบกับเอกสารการนำเสนอผู้มีอำนาจตามระเบียบ กระทรวงมหาดไทยว่าด้วยวิธีการงบประมาณขององค์กรปกครองส่วนท้องถิ่น พ.ศ. 2541 และที่แก้ไขเพิ่มเติม (ฉบับที่ 3) พ.ศ. 2543 ข้อ 28 , 29 โดยตรวจสอบจากเมนู ระบบงบประมาณ > รายงาน > รายงานการแก้ไขเปลี่ยนแปลงค าชี้แจงงบประมาณ > เลือกรายรับ/รายจ่าย > เลือกปีงบประมาณ/กดค้นหา ระบบจะแสดงข้อมูล ดังรูป

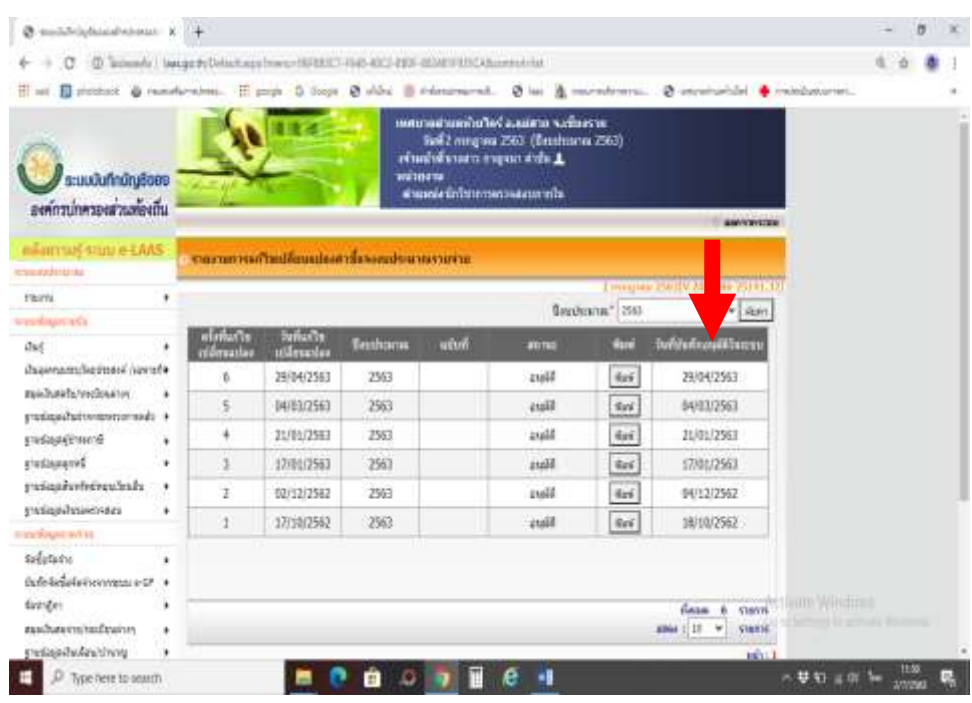

ผลที่คาดว่าจะได้รับ เป็นการแสดงให้เห็นถึงประสิทธิภาพในการปฏิบัติงานของหน่วยงาน ทั้งนี้การอนุมัติการแก้ไขเปลี่ยนแปลงคำชี้แจงงบประมาณควรดำเนินการภายใน ๑ วัน ี่ ทำการ นับจากวันที่ผู้มีอำนาจอนุมัติ/เห็นชอบ การแก้ไขเปลี่ยนแปลงคำชี้แจง งบประมาณ เพื่อให้หน่วยงานจำแนกงบประมาณประเภทรายรับ – รายจ่าย ขององค์กร ปกครองส่วนท้องถิ่น ให้เป็นไปตามสาระส าคัญและวิธีปฏิบัติเกี่ยวกับ รูปแบบและการ จ าแนกประเภทรายรับ – รายจ่าย ให้ถูกต้องเพื่อให้การบริหารงบประมาณ การจัดซื้อจัด จ้าง ถูกต้องเป็นไปตามระเบียบ กฎหมายกำหนด

- <u>เอกสารที่ใช้ในการตรวจสอบ</u> ๑. บันทึกเสนอขอโอนเงินงบประมาณ เสนอผู้มีอำนาจ
	- 2. บัญชีเอกสารการแก้ไขเปลี่ยนแปลงค าชี้แจง
	- 3. การบันทึกข้อมูลในระบบ e-LAAS
	- 4. ประกาศเผยแพร่การโอนงบประมาณ

### บทสรุป

การตรวจสอบระบบงบประมาณ ของผู้ตรวจสอบภายในองค์กรปกครองส่วนท้องถิ่น ตามคู่มือฉบับนี้ มีความคาดหวังเพื่อให้หน่วยงานเกิดความยั่งยืนทางงบประมาณ หมายถึง องค์กรมีความสามารถในการใช้ ทรัพยากรอย่างเพียงพอ สามารถบริหารงานและการจัดบริการสาธารณะตามที่ประชาชนต้องการภายในรอบ ปีงบประมาณได้อย่างเหมาะสม การควบคุมและกำกับงบประมาณภายใต้แนวทางการตรวจสอบข้างต้นเพื่อให้ หน่วยงาน มีดุลงบประมาณในระดับที่ดี มีทรัพยากรเพียงพอต่อความต้องการใช้งบประมาณ และมีระดับเงิน สะสมที่สามารถใช้จ่ายเพื่อรับมือเหตุฉุกเฉินต่างๆ อย่างมีประสิทธิภาพ เพื่อนำไปสู่การตอบสนองความ ต้องการของประชาชนที่มีต่อบริการสาธารณะในระดับพื้นฐานได้อย่างครบถ้วน สามารถบรรลุวัตถุประสงค์ พันธกิจการพัฒนาของหน่วยงานต่อไป